Domaine Sciences et Technologies Licence informatique : parcours MI

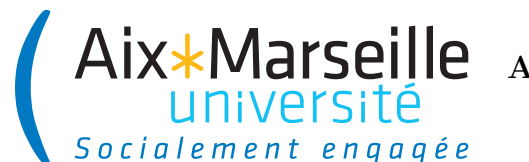

**Approfondissements en informatique (COO) : Corrigé TP 1 Code UE : SIN6U28T**

Année 2023-24

**Gestion des notes des étudiants**

**Tâche 1 :** Votre but est de **compléter** les instructions des méthodes suivantes :

- **double** getValue() : retourne la valeur (value) de la note.
- String toString() : retourne une représentation de la note sous forme de chaîne de caractères. Pour une note ayant une valeur 12, cette méthode devra retourner la chaîne de caractères : "12.0/20".
- **static** Grade averageGrade(List<Grade> grades) : calcule et renvoie la moyenne d'une liste de notes.

```
1 public double getValue () {
2 return value ;
3 }
4 public String toString () {
5 return value + "/" + MAXIMUM_GRADE ;
6 }
7 public static Grade averageGrade (List <Grade > grades ) {
8 double sumOfGrades = 0.;
9 for (Grade grade : grades) {
10 sumOfGrades += grade.getValue();
11 \t\}12 return new Grade ( sumOfGrades / grades . size () ) ;
13 }
```
**Tâche 2 :** Votre but est de **compléter** les instructions des méthodes suivantes :

- Grade getGrade() : retourne la note associée au résultat.
- String toString() : renvoie le nom de l'unité d'enseignement suivi de " : " suivi de la représentation en chaîne de caractère de la note. Par exemple, un résultat d'une UE de Programmation 2 avec une note de 20 devra renvoyer la chaîne de caractères suivante : "Programmation 2 : 20.0/20".

```
1 public Grade getGrade () {
2 return grade ;
3 }
4 public String toString () {
5 return teachingUnitName + " : " + grade ;
6 }
```
**Tâche 3 :** Votre but est de compléter les instructions des méthodes suivantes :

- **void** addResult(String teachingUnitName, Grade grade) : ajoute un nouveau résultat à partir du nom de l'UE et d'une note.
- List<Grade> getGrades() : renvoie la liste des notes associées aux résultats de l'étudiant.
- String toString() : renvoie le nom de l'étudiant, c'est-à-dire son prénom, suivi d'un espace, suivi de son nom.
- Grade averageGrade() : renvoie la moyenne des notes associées aux résultats de l'étudiant.
- **void** printResults() : affiche les résultats de l'étudiant en sortie standard.

```
1 public void addResult ( String teachingUnitName , Grade grade ) {
2 results .add (new TeachingUnitResult ( teachingUnitName , grade ) ) ;
3 }
4 public List <Grade > getGrades () {
5 List <Grade> grades = new ArrayList <> <> < < ();
6 for ( TeachingUnitResult result : results )
7 grades.add ( result . getGrade ( ) ) ;
8 return grades ;
9 }
10 public String toString () {
11 return firstName + " " + lastName ;
12 }
13 public Grade averageGrade () {
14 return Grade . averageGrade ( getGrades () ) ;
15 }
16 public void printResults () {
17 printName ();
18 for ( TeachingUnitResult result : results )
19 System.out.println(result);<br>20 printAverageGrade():
     printAverageGrade ();<br>}
21 }
22 private void printName () {
23 System .out . println ( this ) ;
24 }
25 private void printAverageGrade () {
26 System.out.println ("Note moyenne : " + averageGrade ());
27 }
```
**Tâche 4 :** Votre but est de compléter les instructions des méthodes suivantes :

- **public void** addStudent(Student student) : ajoute un étudiant à la promotion.
- **public** List<Student> getStudents() : renvoie la liste des étudiants de la promotion.
- String toString() : retourne une représentation de la promotion correspondant à son nom.
- **public void** printStudentsResults() : affiche les résultats de l'étudiant en sortie standard.

```
1 public void addStudent ( Student student ) {
2 students.add(student);
```

```
3 }
4 public List < Student > getStudents () {
5 return List.copyOf (students);
\begin{matrix} 6 & & \mathbf{} \\ 7 & & \mathbf{p} \end{matrix}7 public String toString () {
8 return name ;
9 \rightarrow10 public void printStudentsResults () {
11 printName ();
12 System.out.println();
13 for (Student student : students) {
14 student.printResults();
15 System.out.println();<br>16 }
16 }
17 }
18 private void printName () {
19 System .out . println ( this ) ;
20 }
```
**Tâche 5 :** Ajoutez dans votre classe Main le code d'une méthode **public static void** main( String[] args) qui :

- 1. crée des instances de Student ayant les nom et prénom du membre du projet plus un étudiant fictif,
- 2. ajoute à ces étudiants les notes en "Programmation 2" et "Structures discrètes" que vous aimeriez avoir,
- 3. crée une promotion (instance de Cohort) ayant nommée "L2 informatique",
- 4. ajoute les étudiants créés à la promotion et
- 5. affiche les résultats de la promotion.

```
1 public static void main ( String [] args ) {
2 Student student1 = new Student ("Jean - Michel ", " Bruitage ") ;
3 Student student2 = new Student (" David ", " Goodenough ") ;
4 student1 . addResult (" Programmation 2", new Grade (20) ) ;
5 student2 . addResult (" Programmation 2", new Grade (0) ) ;
6 student1 . addResult (" Structures discr é tes", new Grade (20) ) ;
7 student2 . addResult (" Structures discr é tes", new Grade (0) ) ;
8 Cohort cohort = new Cohort ("L2 informatique ") ;
9 cohort.addStudent (student1);
10 cohort.addStudent (student2);
11 cohort.printStudentsResults();
12 }
```